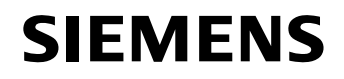

# **Energy**

Siemens AG, E D EA PRO LM1, Humboldtstr. 59, 90459 Nürnberg Name Name Thomas Jachmann

Abteilung E D EA PRO LM1

Telefon +49 (911) 433-7238 Telefax +49 (911) 433-8301 Mobil +49 (174) 1694946<br>E-Mail thomas.jachmann@

thomas.jachmann@siemens.com

Datum 20. Dezember 2010

#### **Wie aktualisiere ich DIGSI V4 und SIGRA Standalone auf den neuesten Stand?**

## **DIGSI V4**

\_

#### **Um DIGSI 4 auf den neuesten Stand zu bringen**

Wenn Sie bereits DIGSI V4.83 installiert haben

- Downloaden Sie DIGSI V4.83 Service Pack 2 von [www.siprotec.com](http://www.siprotec.com/) und aktualisieren Sie damit ihre Installation
- Downloaden Sie SIGRA V4.50 (Upgrade) von [www.siprotec.com](http://www.siprotec.com/) und aktualisieren Sie damit ihre Installation

Wenn Sie eine ältere Version von DIGSI V4 installiert haben

- Sollten Sie noch eine ältere Version von DIGSI 4 vor der DIGSI V4.83 einsetzen, so müssen Sie zuerst diese Deinstallieren, dann DIGSI V4.83 von der DVD installieren.
- Downloaden Sie dann DIGSI V4.83 Service Pack 2 von [www.siprotec.com](http://www.siprotec.com/) und aktualisieren Sie damit ihre Installation
- Downloaden Sie SIGRA V4.50 (Upgrade) von [www.siprotec.com](http://www.siprotec.com/) und aktualisieren Sie damit ihre Installation

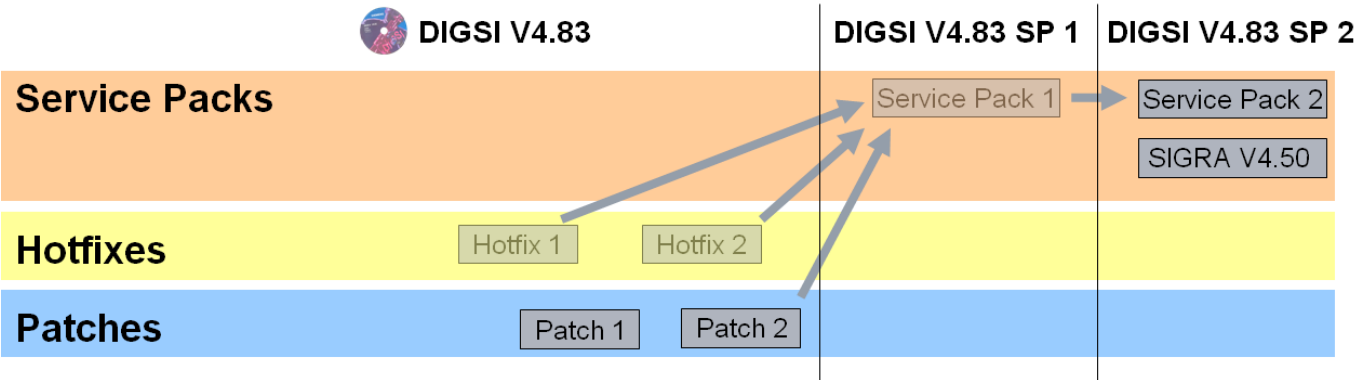

Eine Installation des DIGSI V4.83 Service Pack 2 ist über jede vorherige Version von DIGSI V4.83 (d.h. mit oder ohne vorher installierten Hotfixes oder Service Packs) ohne Deinstallieren möglich.

Wenn Sie **7SD-Geräte** einsetzen, lesen Sie bitte die Readme zu **DIGSI V4.83 Patch 1** und entscheiden Sie danach, ob Sie dieser Patch bei Ihnen ausgeführt werden muss, bevor Sie 7SD Geräte in DIGSI V4.83 verwenden.

**Siemens AG**  Energy Sector; Leitung: Wolfgang Dehen Power Distribution Division; Leitung: Ralf Christian Energy Automation; Leitung: Jan Mrosik

Humboldtstr. 59 90459 Nürnberg Deutschland

 $Tel + 49 (911) 433 0$ 

Siemens Aktiengesellschaft: Vorsitzender des Aufsichtsrats: Gerhard Cromme; Vorstand: Peter Löscher, Vorsitzender; Wolfgang Dehen, Brigitte Ederer, Joe Kaeser, Barbara Kux, Hermann Requardt, Siegfried Russwurm, Peter Y. Solmssen Sitz der Gesellschaft: Berlin und München, Deutschland; Registergericht: Berlin Charlottenburg, HRB 12300, München, HRB 6684 WEEE-Reg.-Nr. DE 23691322

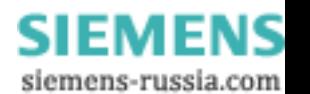

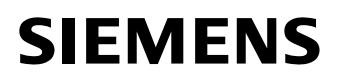

DIGSI V4.8x Patch 2 wird automatisch mit DIGSI V4.83 Service Pack 2 installiert. Es ist wichtig, diesen auch auf ältere DIGSI V4.8x-Versionen anzuwenden.

## **Aktuell verfügbare DIGSI V4 DVDs**

Wenn Sie DIGSI V4 bestellen, wird derzeit DIGSI V4.83 ohne Service Packs geliefert. Bitte folgen Sie den oben beschriebenen Schritten zum Upgrade auf die neueste Version.

Wenn Sie die DIGSI 4 Update DVD bestellen (unter Verwendung der Bestellnummer 7XS5490-0AA00) wird derzeit auch DIGSI V4.83 ohne Service Packs geliefert.

## **SIGRA Standalone**

\_

Um SIGRA Standalone auf den neuesten Stand zu bringen

- Downloaden Sie SIGRA V4.50 (Upgrade) von [www.siprotec.com](http://www.siprotec.com/) und aktualisieren Sie damit ihre Installation

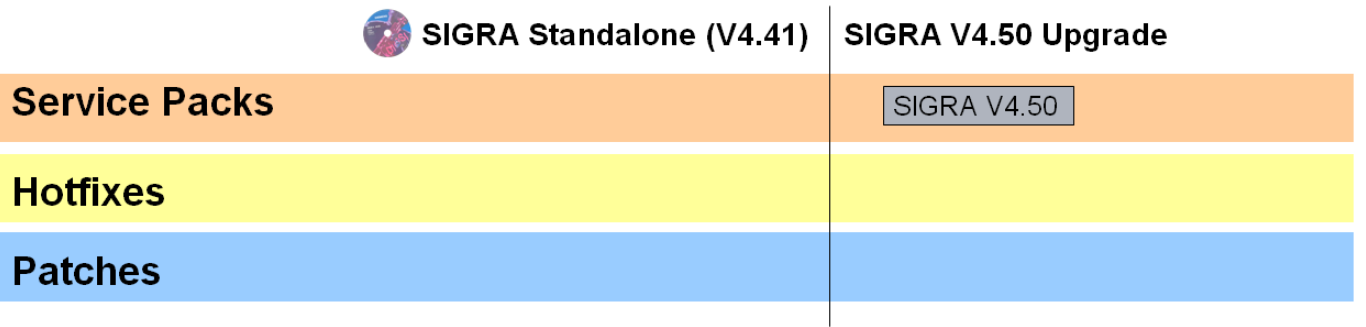

Eine Installation von SIGRA V4.50 ist über jeder vorherige Version von SIGRA ohne Deinstallieren möglich.

#### **Aktuell verfügbare SIGRA Standalone DVDs**

Wenn Sie SIGRA Standalone bestellen, wird derzeit SIGRA V4.41 geliefert. Bitte folgen Sie den oben beschriebenen Schritten zum Upgrade auf die neueste Version.

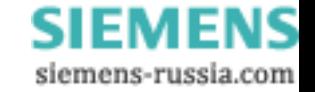